## **RedJade Sensory Software**

RedJade is a powerful, innovative, and intuitive sensory research tool. It's developed using the latest in web technology, and designed so that all stakeholders, from researchers to brand managers to C-Suite executives, can make sense of the data they use.

RedJade is a SaaS application, meaning…

- No hardware to purchase or maintain.
- No software to install or upgrade.
- Your entire organization is always on the same platform.
- Upgrades available instantly at log-in.
- Reduced operating costs.
- No more being frustrated with your IT department.
- Unrivaled security Your data, as well as the servers it resides on, are protected with the latest and most sophisticated tools available.
- Unlimited processing power RedJade has the ability to constantly monitor it's processing power needs. If more power is necessary (as frequently required for analysis of data), new servers are instantly spun up and that power is added.

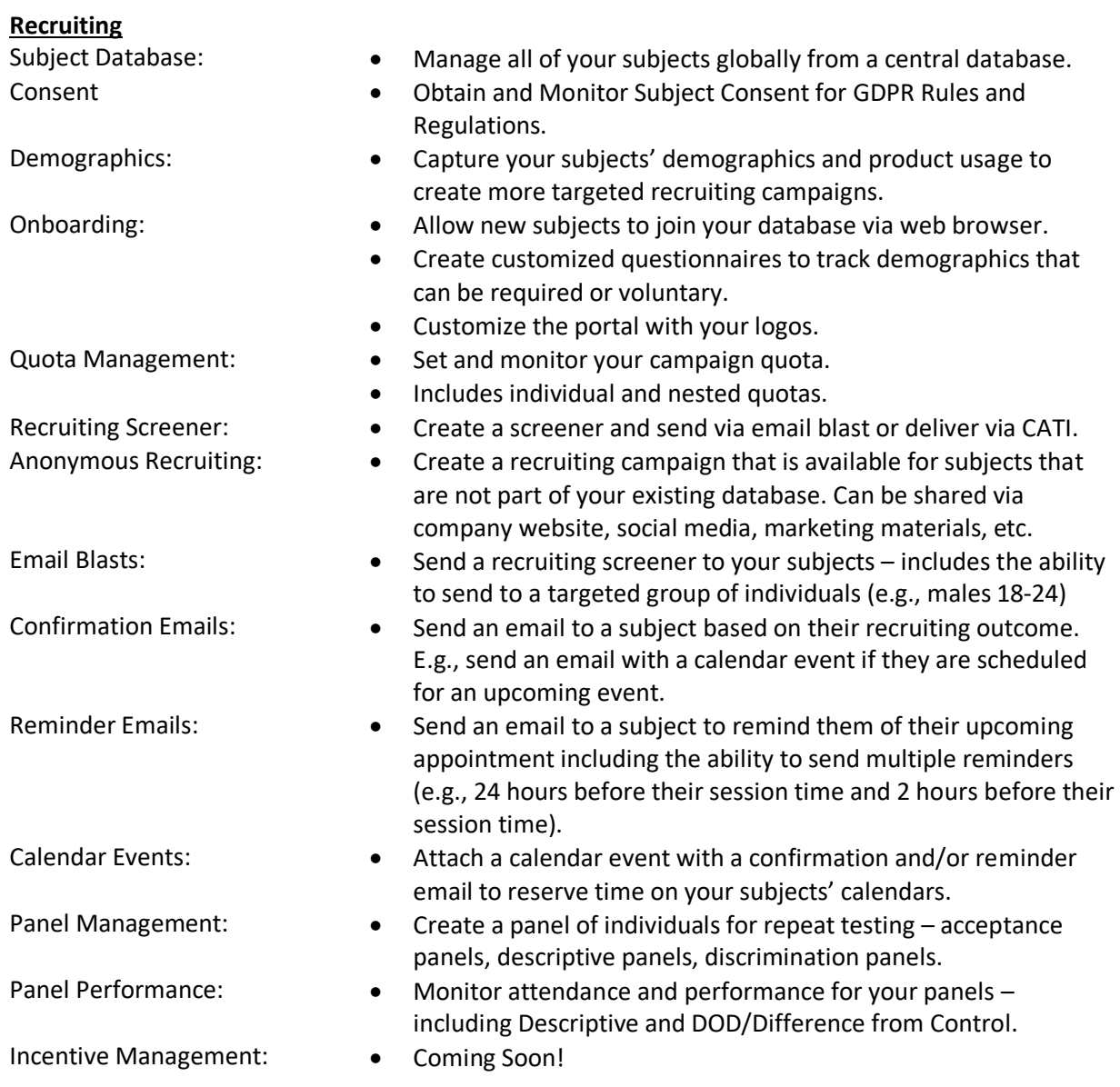

## **Data Collection**

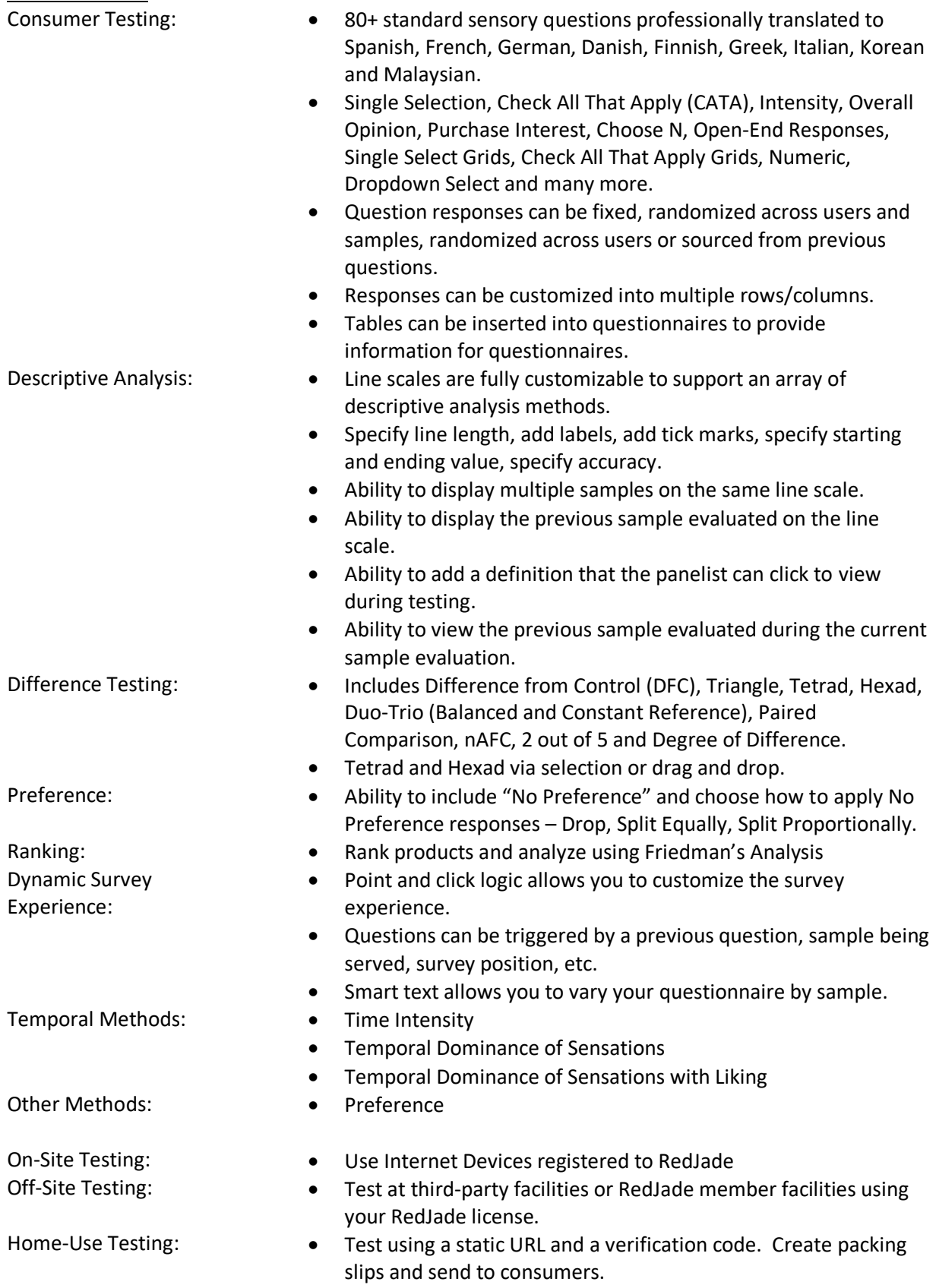

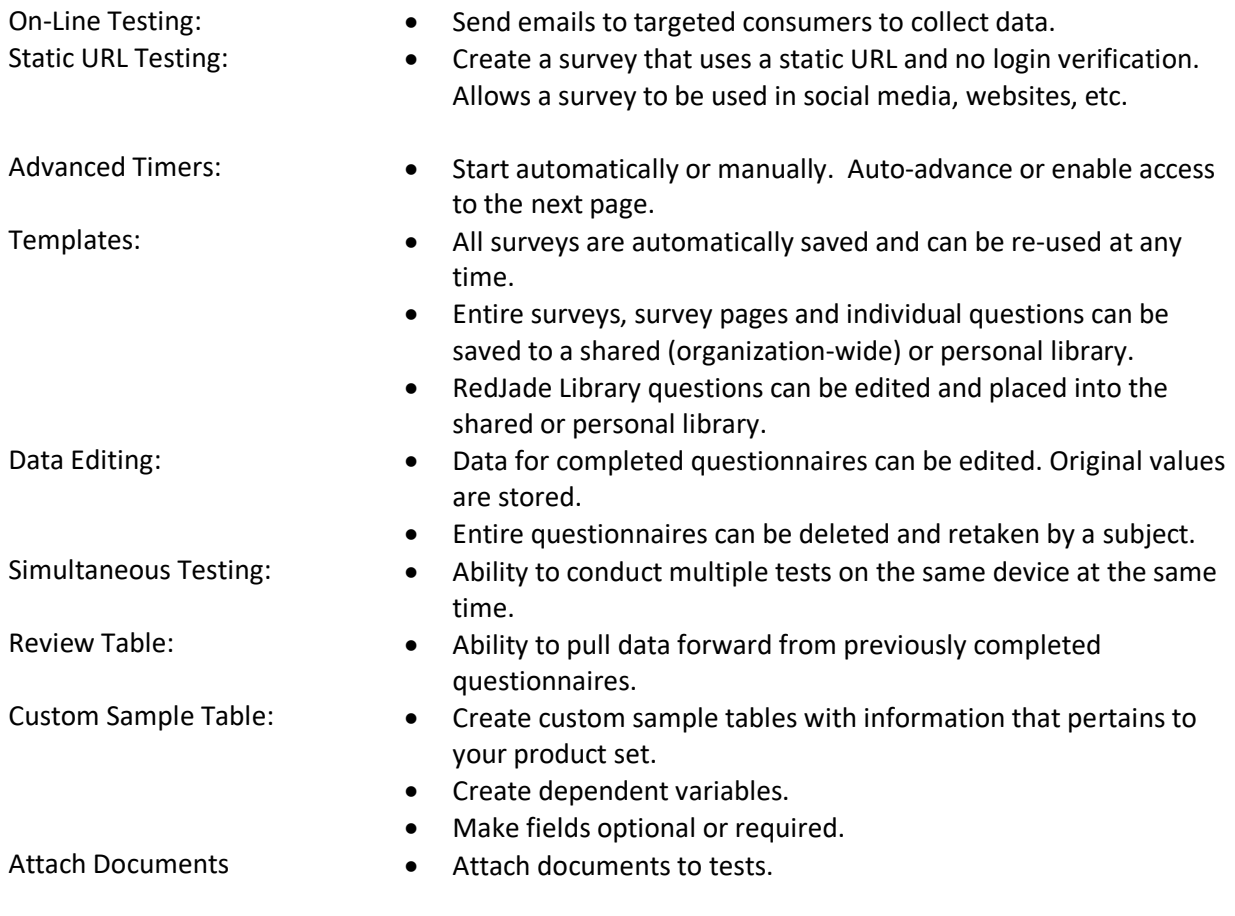

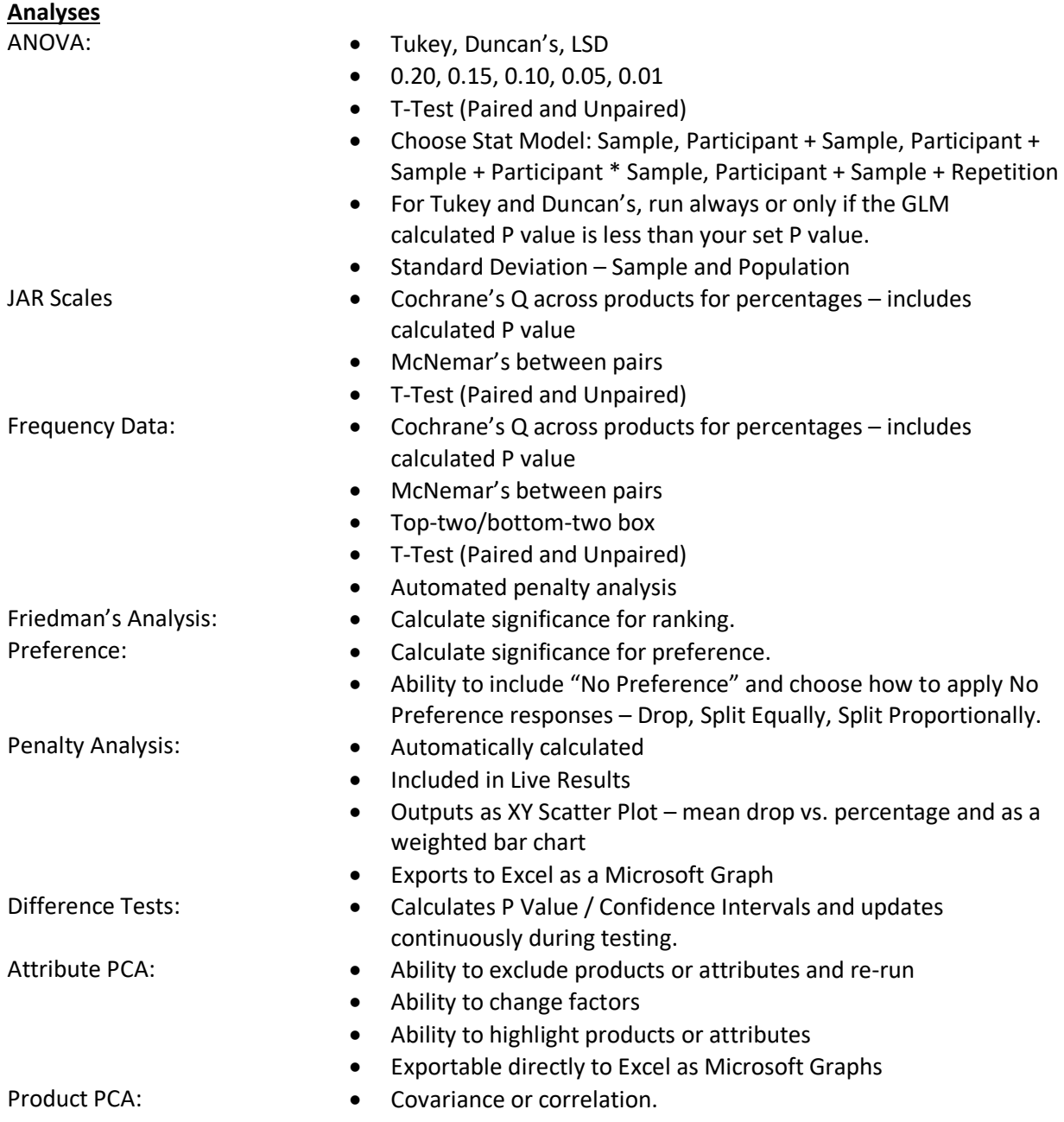

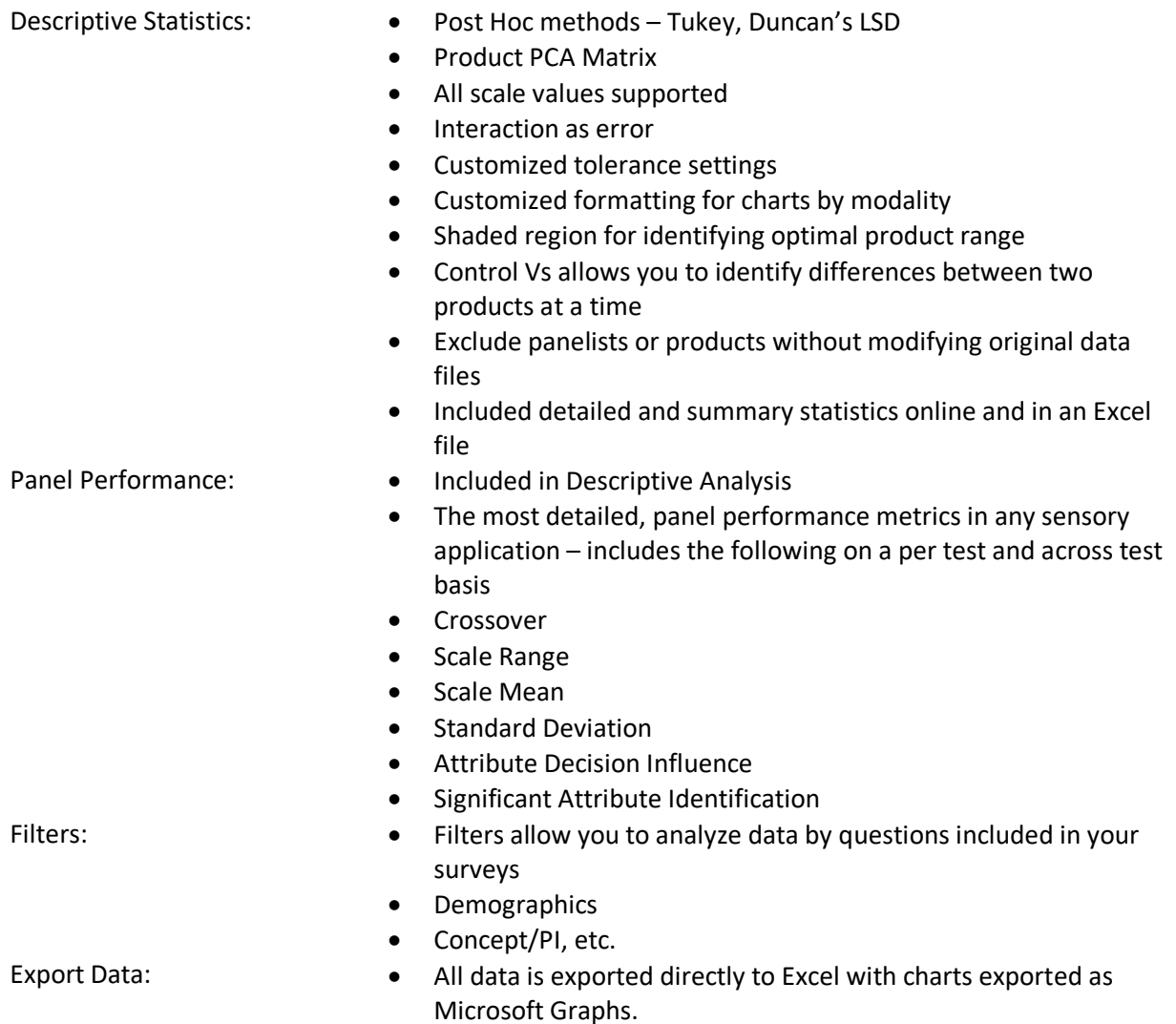

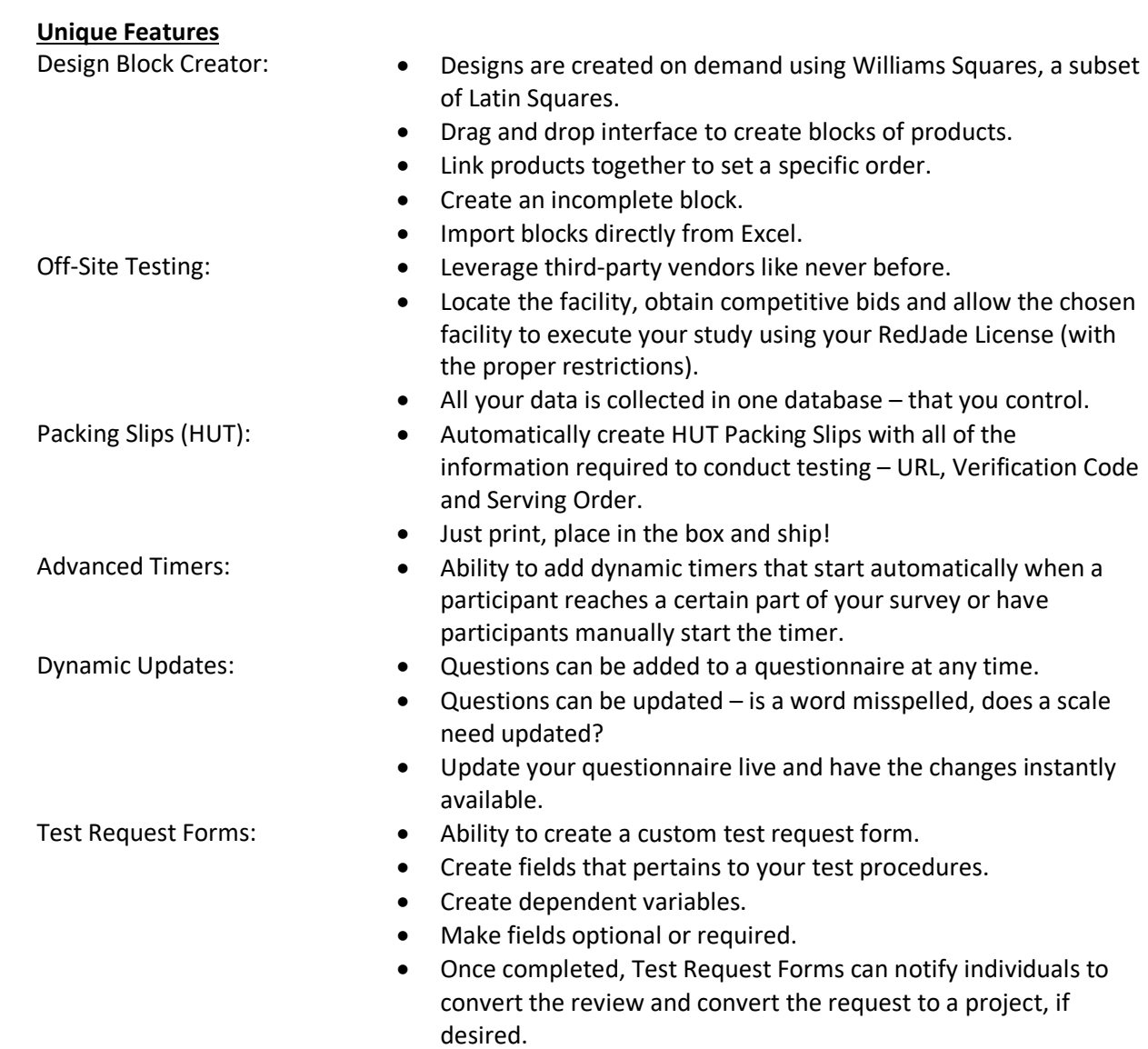